Applicant Sign In Page 1 of 1

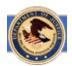

# **Grant Management System**

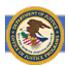

## Attention GMS applicants and grantees

Acceptance documents for OJP and OVW Awards should be signed and returned to the OJP Control Desk either by FAX at (toll free) 1-866-388-3055 or (local) 202-354-4081, or by email to acceptance@usdoj.gov. Refer to Instructions on Award page in GMS.

The acceptance@usdoj.gov email should only be used to send signed award documents to the OJP Control Desk, and it should not be used for any other correspondence with OJP. If you require login or any other GMS-related assistance, please contact the GMS Helpdesk at 888-549-9901, option 3.

# Applicant Sign In User ID: Password: Sign In

## First Time User?

### Forgotten your password?

NOTICE TO USERS You are accessing a U.S. Government information system, which includes: (1) this computer, (2) this computer network, (3) all computers connected to this network, and (4) all devices and storage media attached to this network or to a computer on this network. This information system is provided for U.S. Government-authorized use only.

Unauthorized or improper use of this system may result in disciplinary action, and civil and criminal penalties.

By using this information system, you understand and consent to the following:

- You have no reasonable expectation of privacy regarding any communications transmitted through or date stored on this information system. At any time, the government may monitor, intercept, search and/or seize data transiting or stored on this information system.
- Any communications transmitted through or data stored on this information system may be disclosed or used for any U.S. Government-authorized purpose.

For further information, see the Department order on Use and Monitoring of Department Computers and Computer Systems (NIST 800-53).